# Temporal Tables SQL Server's Built-In Wayback Machine

DevSpace Conference 12 October 2019

Allison Benneth Allison@sqltran.org

@sqltran www.sqltran.org

#### DevSpace would like to thank our sponsors

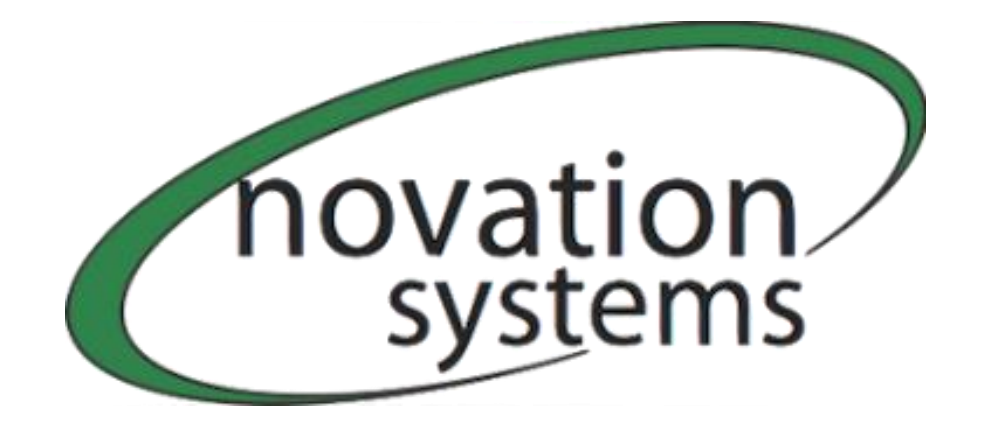

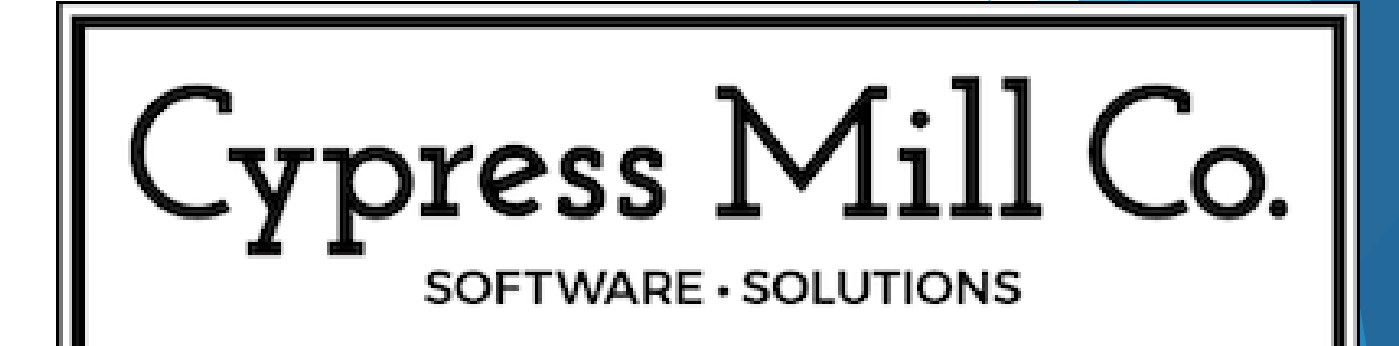

#### Welcome to DevSpace

- ➢ Enjoy these two days of learning
- $\triangleright$  Be sure to visit and thank the sponsors
- ➢ Be sure to thank the organizer and volunteers
- ➢ Take time to NETWORK with others. That's what this is really all about!
- ➢ Act professionally and treat others with respect (like this was a work environment)

#### What we'll cover

- ➢ How temporal tables can be used
- ➢ Behind the scenes: how they work
- ➢ Creating a temporal table
- ➢ Querying temporal tables
- ➢ Miscellaneous topics

# Temporal tables ➢Temporal = time-based = system versioned

# ➢Introduced in SQL Server 2016

https://pixabay.com/photos/wall-clocks-time-clock-timing-534267

## Temporal tables

➢Main purposes

**Logging** ➢ Reversal of changes ➢ Anomaly detection ➢ Point-in-time business analytics **Trends** 

https://pixabay.com/illustrations/black-hole-galaxy-science-space-4092609

Temporal tables

# ➢Other purposes – but with complexity / caveats

Auditing

➢ Change detection

➢ [Temporal data capture](https://github.com/bobtaylor29708?tab=repositories)

➢ Slowly-changing dimensions

https://pixabay.com/illustrations/audit-tax-inspection-auditor-3929140

# How Temporal Tables Work

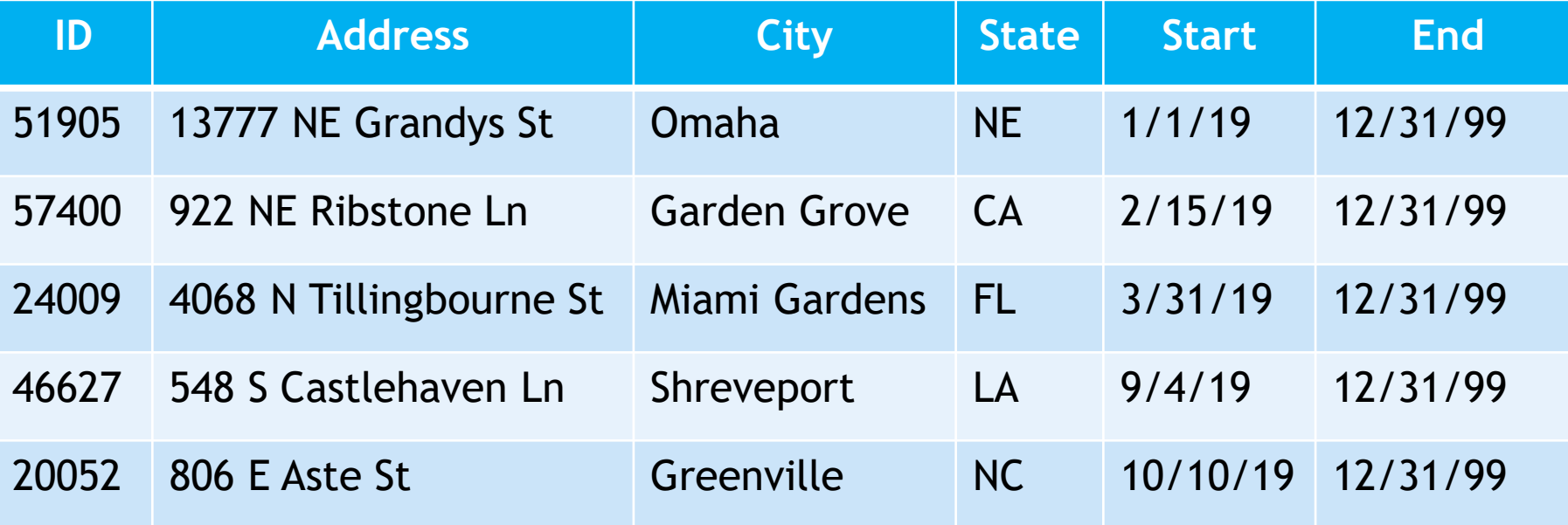

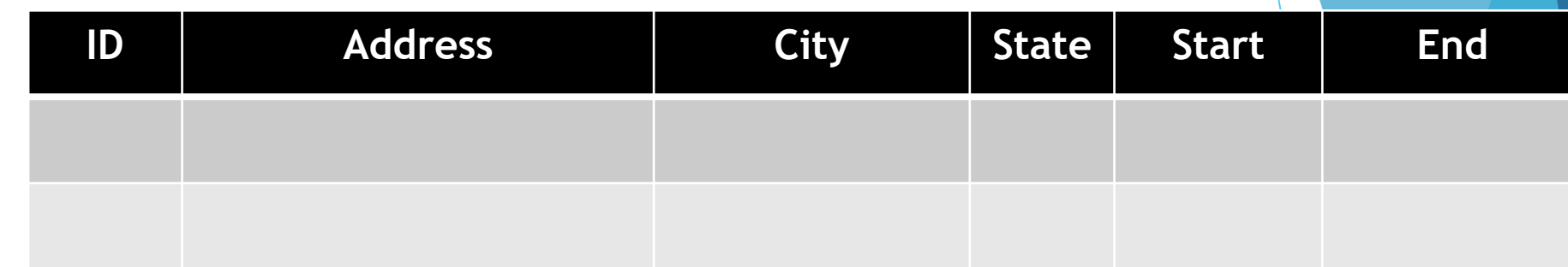

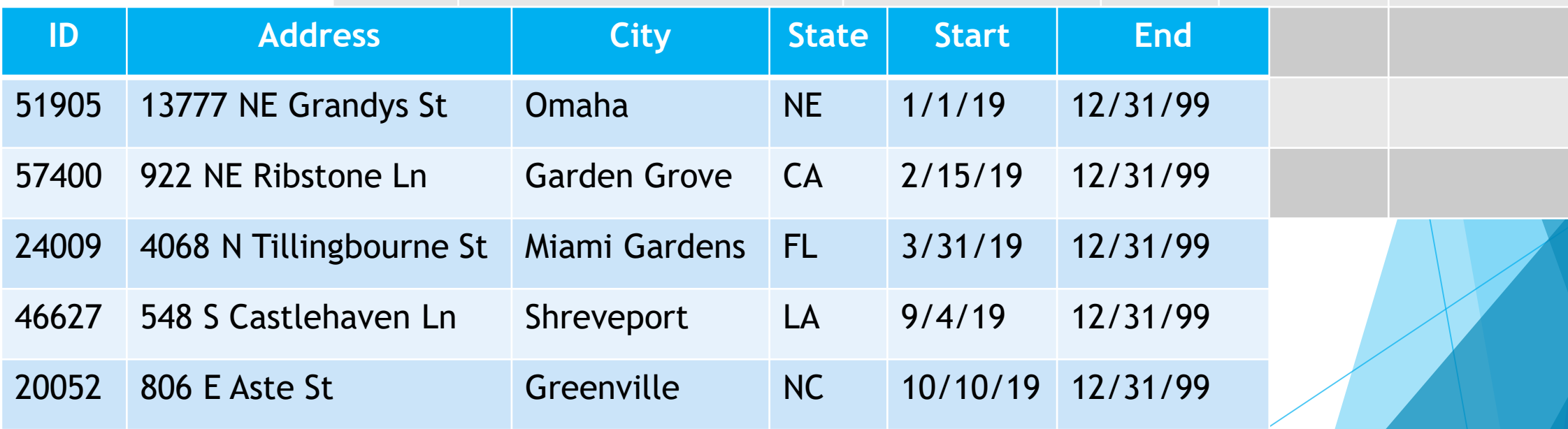

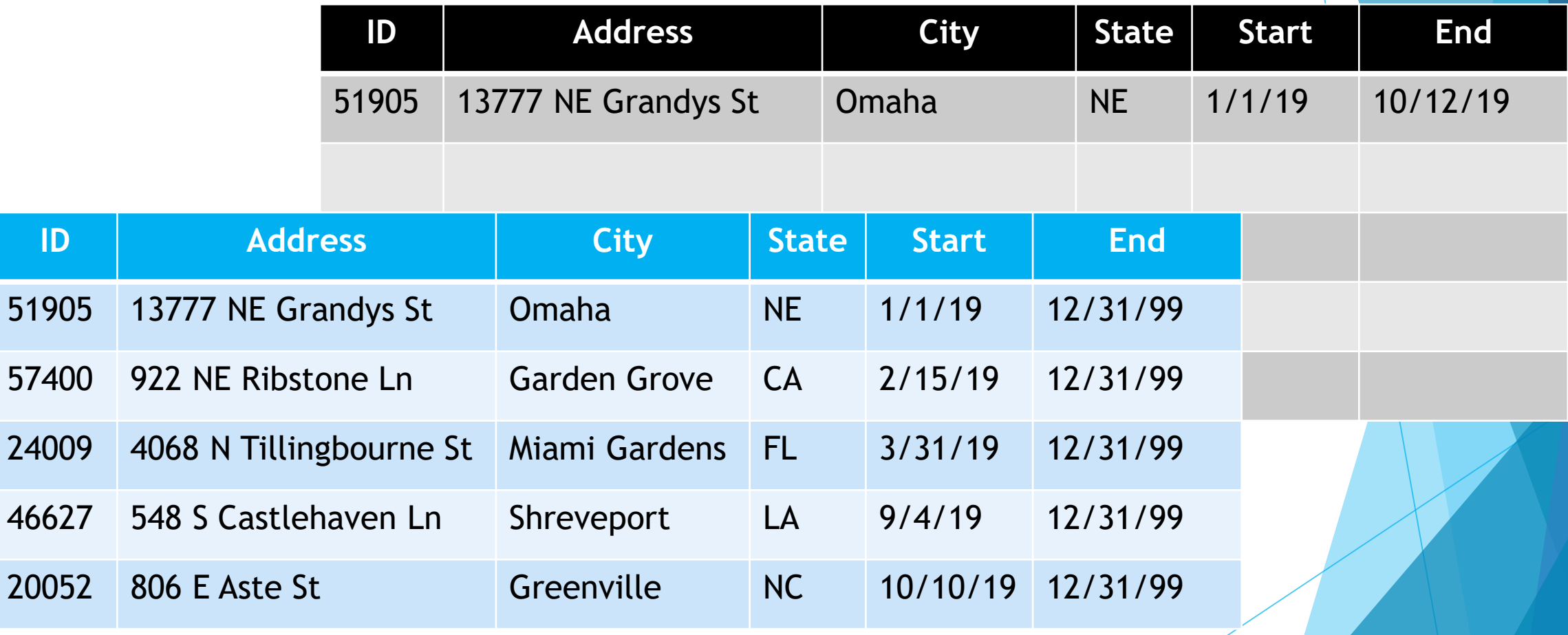

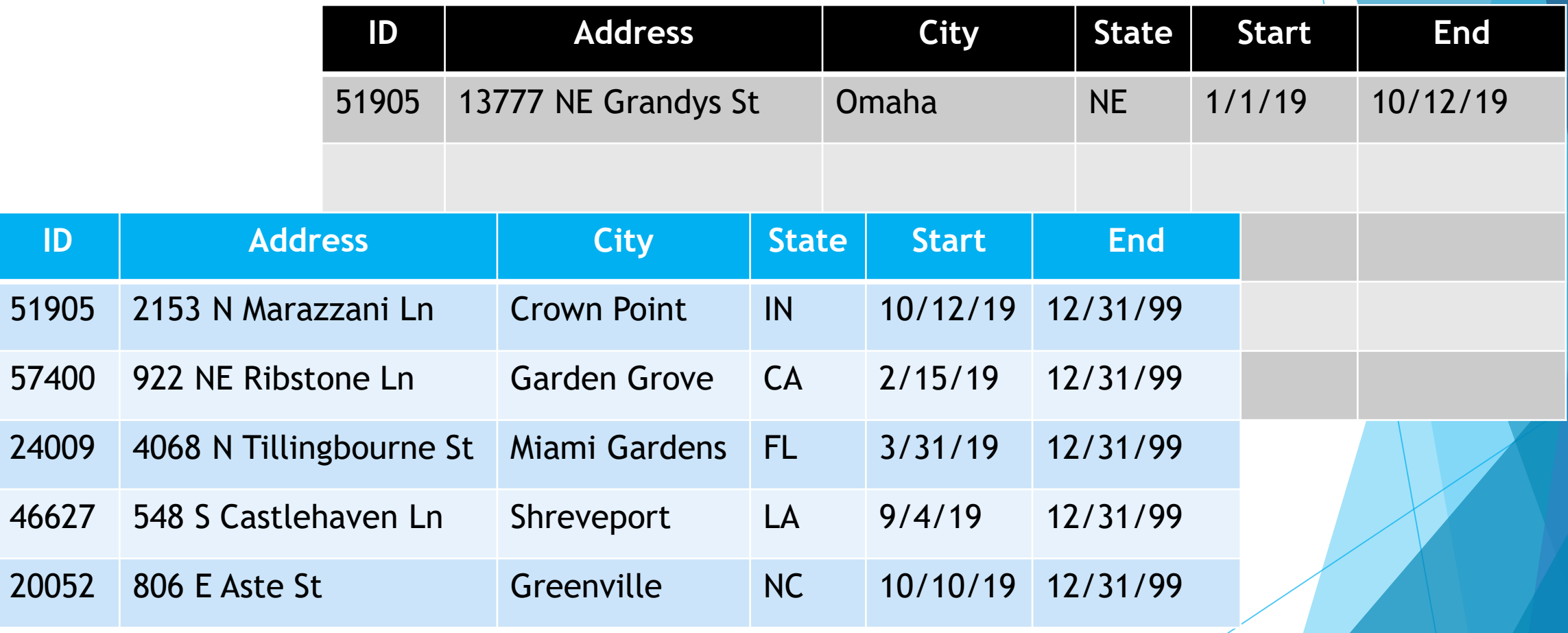

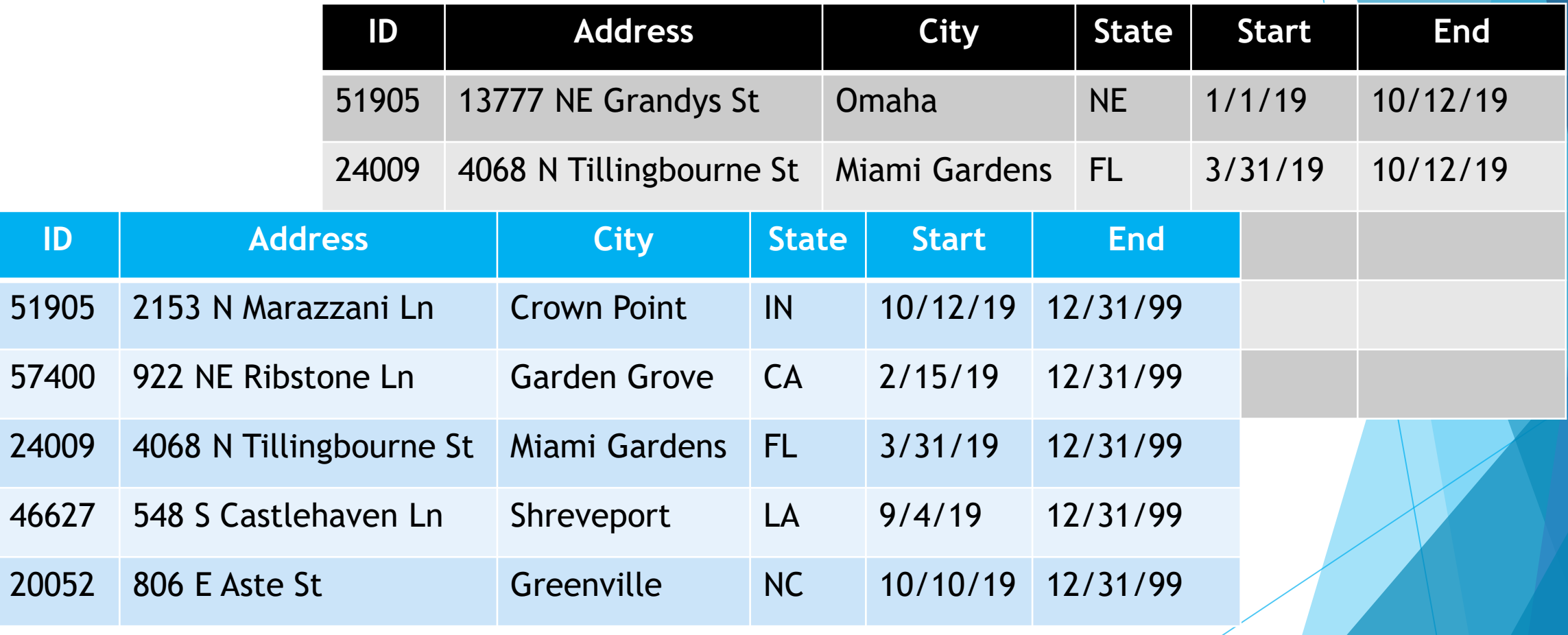

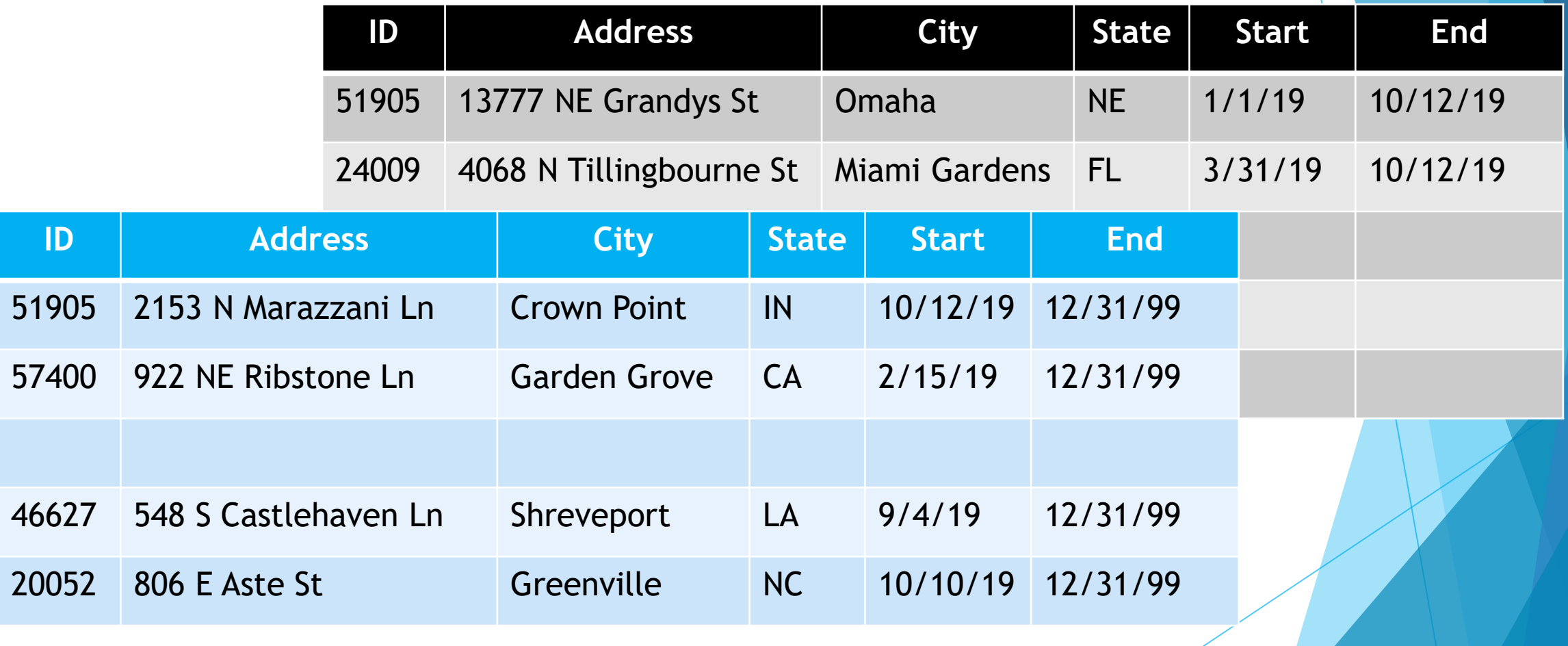

#### Instance and database configuration

➢ Instance-level configuration required for temporal tables

➢ Database-level configuration required for temporal tables

# Creating Temporal Tables

create table dbo.Manufacturer

(

);

ManufacturerId int not null identity(1,1), ManufacturerName nvarchar(50) not null,

constraint pk\_Manufacturer primary key clustered (ManufacturerId)

create table dbo.Manufacturer

(

);

ManufacturerId int not null identity(1,1),

ManufacturerName nvarchar(50) not null,

ValidFrom datetime2 generated always as row start not null, ValidTo datetime2 generated always as row end not null,

constraint pk\_Manufacturer primary key clustered (ManufacturerId)

create table dbo.Manufacturer

(

ManufacturerId int not null identity(1,1), ManufacturerName nvarchar(50) not null, ValidFrom datetime2 generated always as row start not null, ValidTo datetime2 generated always as row end not null, period for system\_time (ValidFrom, ValidTo), constraint pk\_Manufacturer primary key clustered (ManufacturerId) );

create table dbo.Manufacturer

(

```
ManufacturerId int not null identity(1,1),
   ManufacturerName nvarchar(50) not null,
   ValidFrom datetime2 generated always as row start not null,
   ValidTo datetime2 generated always as row end not null,
   period for system_time (ValidFrom, ValidTo),
   constraint pk_Manufacturer primary key clustered (ManufacturerId)
)
with (system\_versioning = on);
```
#### Three ways to create history table

- ➢ Let SQL Server create and name it
- ➢ Let SQL Server create it with a name of your choosing
- ➢ Create and name it yourself

History table (let SQL Server name it) create table dbo.Manufacturer (...) with (system versioning = on);

➢ SQL Server creates a table with a name like:

dbo.MSSQL\_TemporalHistoryFor\_565577053

#### History table (let SQL Server create it)

create table dbo.Manufacturer (...)

with (system\_versioning = on

(history table = history.ManufacturerHistory));

# History table (DIY)

 $\left($ 

create table history.ManufacturerHistory

```
ManufacturerId int not null,
  ManufacturerName nvarchar(50) not null,
  ValidFrom datetime2 not null,
  ValidTo datetime2 not null
);
```

```
create table dbo.Manufacturer(...)
with (system versioning = on
(history_table = history.ManufacturerHistory));
```
## History table (DIY)

➢ When creating your own history table

- ➢ Must have same structure, data types, nullability
- ➢ Cannot have constraints (primary key, foreign keys, etc.)
- ➢ None of these:
	- ➢generated always as row start / end
	- ➢period for system\_time
	- $\triangleright$ identity
- ➢ So why DIY?

#### History table defaults

- ➢ History tables created by SQL Server are page compressed
	- ➢ Consider page compressing DIY history tables as well create table history.CustomerHistory
		- $( ...)$  with  $(data$  compression = page);
- ➢ Clustered index on history table created by SQL is on (ValidTo, ValidFrom)
	- ➢ Consider appropriate clustered index for all history tables, whether SQL-created or DIY

# SSMS and temporal tables

- a abo.Manufacturer (System-Versioned)
	- □ 图 history.ManufacturerHistory (History)
		- Columns  $\overline{\mathbf{r}}$
		- **Constraints**  $\overline{+}$
		- Indexes  $\overline{+}$
		- **Statistics** 匣
	- Columns  $\overline{+}$
	- Keys  $\overline{+}$ 
		- Constraints

# datetime2(n)

- ➢ Introduced in SQL Server 2008
- ➢ Has a date range from 0001-Jan-01 to 9999-Dec-31
- ➢ When declaring, give an optional precision from 0 to 7
	- ➢ Default is 7
	- ➢ Represents number of digits in fractional part of a second
	- ➢ Maximum/default precision is thus 100 ns (0.0000001 s)
- ➢ All system-generated times in temporal tables are UTC
- ➢ 9999-12-31 23:59:59.9999999

# **Heat death of the universe**

## Writing to temporal tables

insert dbo.Manufacturer (ManufacturerName)

values ('Acme, Inc.');

```
select * from dbo.Manufacturer;
```
select \* from history.ManufacturerHistory;

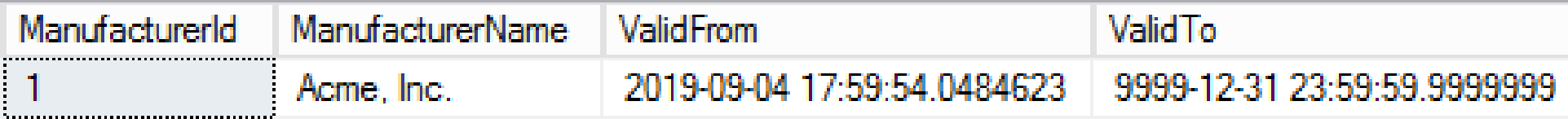

ManufacturerId ManufacturerName **ValidFrom Valid To** 

# Writing to temporal tables

update dbo.Manufacturer

set ManufacturerName = 'XYZ Corp.'

where ManufacturerId =  $1$ ;

select \* from dbo.Manufacturer;

select \* from history.ManufacturerHistory;

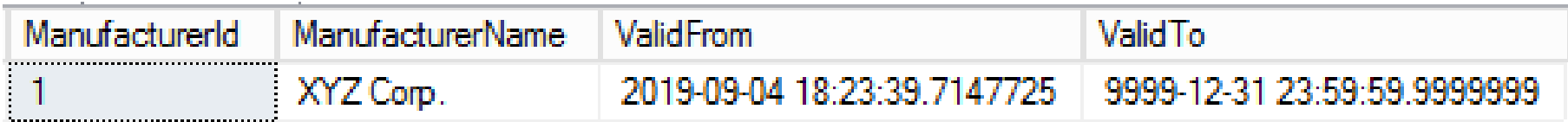

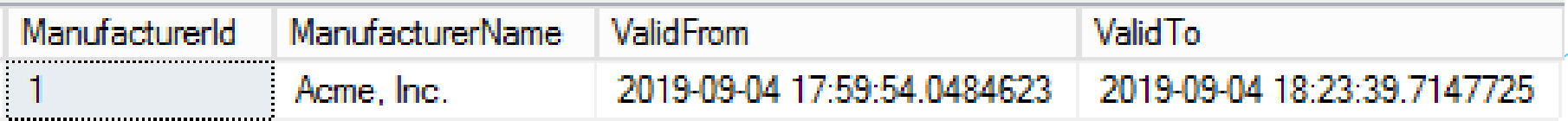

# Writing to temporal tables

delete from dbo.Manufacturer where ManufacturerId =  $1$ ;

select \* from dbo.Manufacturer;

select \* from history.ManufacturerHistory;

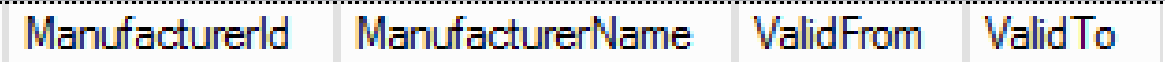

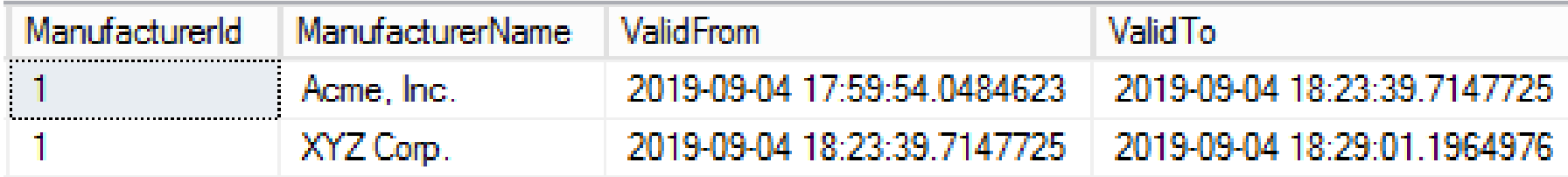

## Hidden columns

(

)

create table dbo.Manufacturer

```
ManufacturerId int not null identity(1,1),
   ManufacturerName nvarchar(50) not null,
   ValidFrom datetime2 generated always as row start hidden not null,
   ValidTo datetime2 generated always as row end hidden not null,
   period for system_time (ValidFrom, ValidTo),
   constraint pk_Manufacturer primary key clustered (ManufacturerId)
with (system\_versioning = on);
```
# Hidden columns

insert dbo.Manufacturer (ManufacturerName)

```
values ('Acme, Inc.');
```
select \* from dbo.Manufacturer;

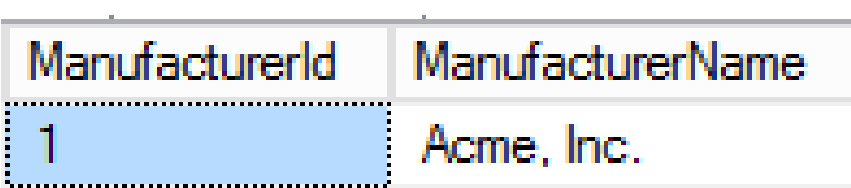

select ManufacturerId, ManufacturerName, ValidFrom, ValidTo from dbo.Manufacturer;

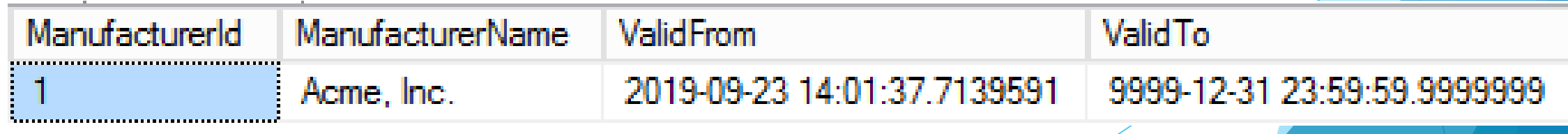

#### Hidden columns

insert dbo.Manufacturer

values ('XYZ Corp.');

➢This works OK with "hidden" attribute ➢If "hidden" attribute was missing: Msg 213, Level 16, State 1, Line 35 Column name or number of supplied values does not match table definition.

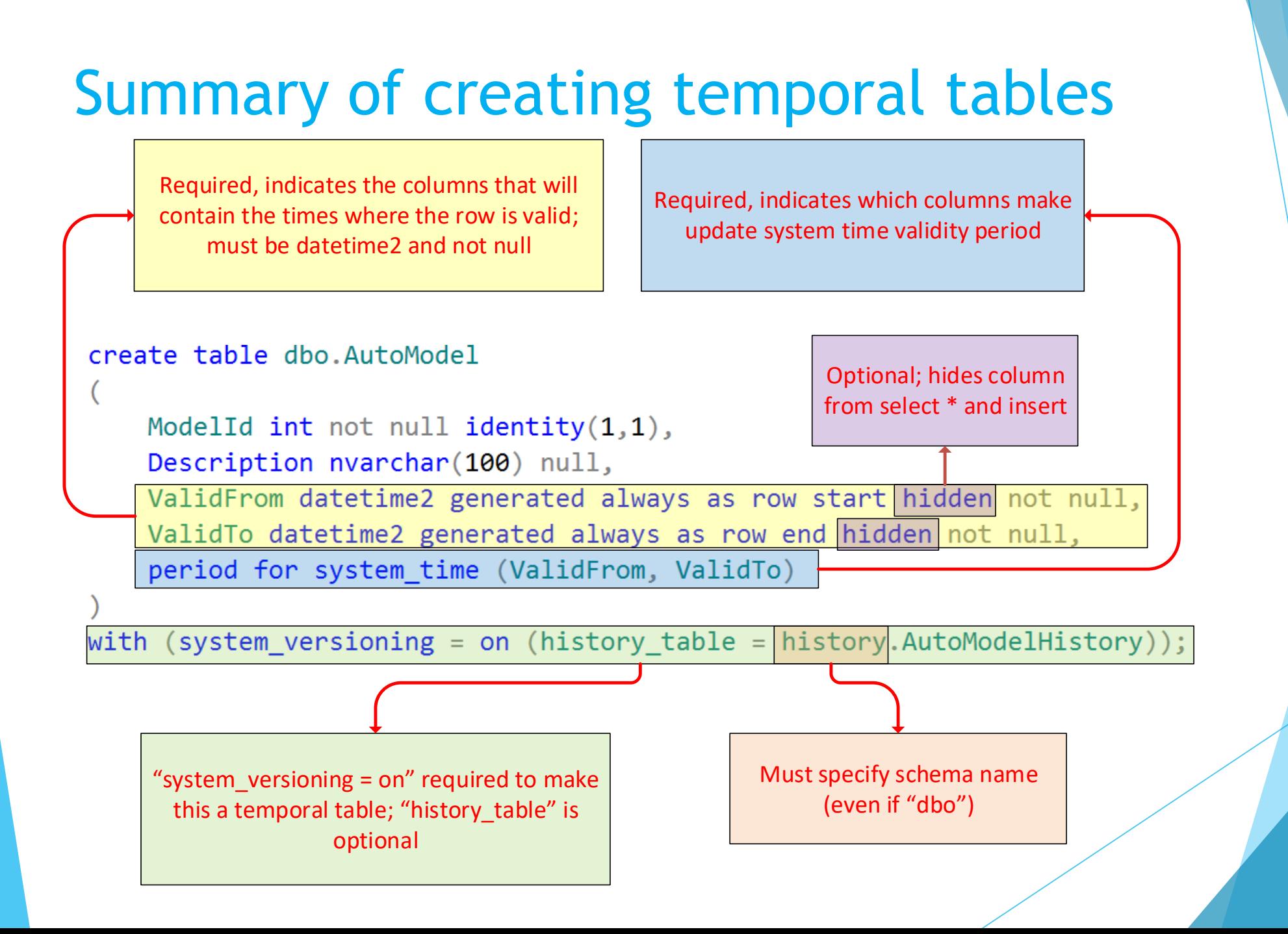

➢ Temporal table can be queried just like any other table

- ➢ History table can be queried just like any other table
- ➢ SQL now provides a new clause (used with temporal table) for system\_time
- ➢ Is followed by one of five time period definitions select …
	- from dbo.Manufacturer
	- for system\_time as of '2019-10-12 16:00';

➢ for system\_time performs a "logical" concatenation (UNION ALL) on the temporal table plus the history table.

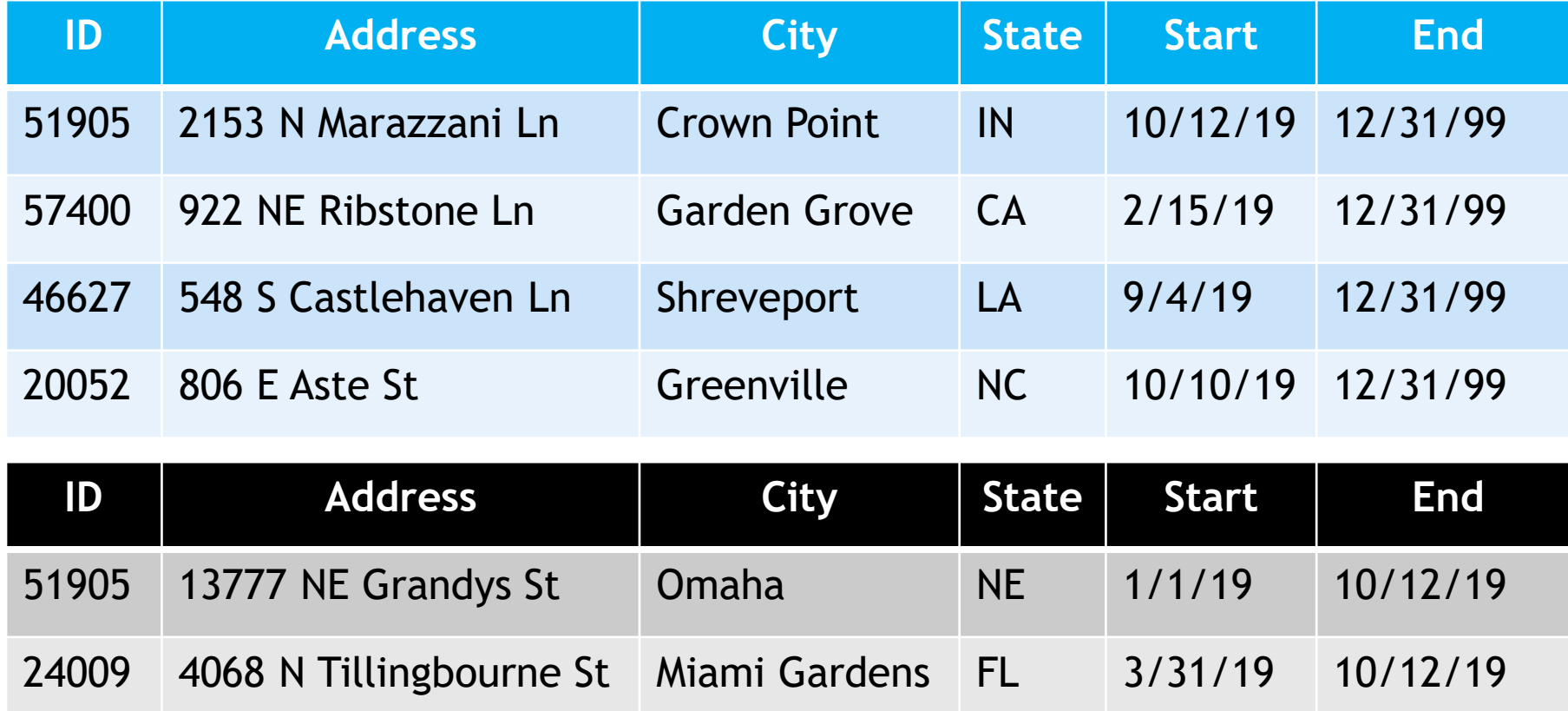

**Temporal querying: FROM TableName FOR SYSTEM\_TIME \_\_\_\_\_**

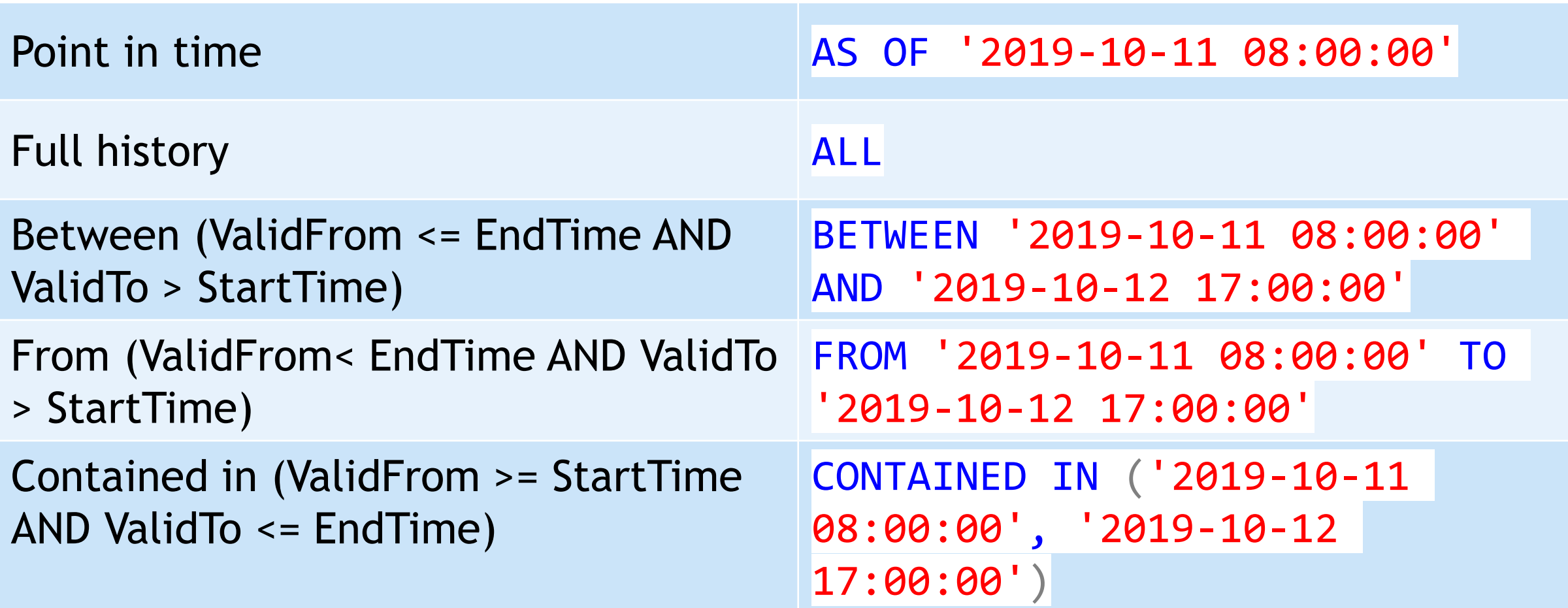

➢Time(s) in for system\_time clause can be constants or variables: declare @asOfTime datetime2 =

'2019-10-12 16:00:00';

select … from dbo.Manufacturer for system time as of @asOfTime;

#### Querying multiple temporal tables

➢Query against 3 temporal tables: select … from dbo.Manufacturer for system\_time as of '2019-10-12 16:00' mfg join dbo.Product for system\_time as of '2019-10-12 16:00' prd on  $pred.ManufacturerId = mfg.ManufacturerId$ join dbo.OrderDetail for system\_time as of '2019-10-12 16:00' od on od.ProductId = prd.ProductId where  $pred.Mame = 'Widge t';$ 

➢Can be clunky and error prone

Querying multiple temporal tables

➢ Solution: Create a view create view vwProductOrder as select …

from dbo.Manufacturer mfg

join dbo.Product prd

on prd.ManufacturerId =  $mfg$ .ManufacturerId

join dbo.OrderDetail od

on od.ProductId = prd.ProductId

Querying multiple temporal tables ➢Then query the view

select … from vwProductOrder for system\_time as of '2019-10-12 16:00' po where  $po$ . Name  $=$  'Widget';

# Miscellaneous Topics

#### Miscellaneous topics

- ➢ Effect of transactions on insert/update/delete operations
- ➢ Propagation of schema changes
- ➢ AT TIME ZONE function

select sysdatetime() at time zone 'Central Standard Time' at time zone 'UTC'; select sysdatetimeoffset()

at time zone 'UTC';

- ➢ Performance considerations
- $\triangleright$  Indexing the history table

### Retention and archiving

- ➢ Built-in method in SQL 2017+ only
- ➢ Retention only, no archiving

```
create table dbo.Customer
```

```
\left(…
)
with (system_versioning = on
(history table = history.CustomerHistory,
history_retention period = 3 months));
```
#### Retention and archiving (SQL 2016+)

- ➢ Stretch database (move data to table in Azure, becomes extension of history table)
- ➢ Custom scripts
	- ➢Partitioning on history table (and optional archive table)
	- ➢Trickle copy and/or delete

#### Miscellaneous topics

➢ New catalog objects

- sys.periods (view)
- ➢ sys.tables.temporal\_type (column)
- ➢ sys.tables.temporal\_type\_desc (column)
- ➢ sys.tables.history\_table\_id (column)
- ➢ sys.columns.generated\_always\_type (column)
- ➢ sys.columns.generated\_always\_type\_desc (column)

### Thank You

**This presentation and supporting materials can be** found at [www.sqltran.org/temporal.](http://www.sqltran.org/temporal)

Slide deck

**Scripts** 

allison@sqltran.org • @sqltran